## Cheatography

## Jack's Keyboard Shortcuts by Jack Greyhat (jackgreyhat) via cheatography.com/122794/cs/22962/

| Windows OS |
|------------|
|------------|

| CTRL + BACKSPACE    | Delete entire word           |
|---------------------|------------------------------|
| DOUBLE-CLICK + DRAG | Select entire words          |
| WIN + T             | Focus on the Windows taskbar |
| WIN + .             | Launch the emoji picker      |

## Visual Studio Code

| CRTL + P          | Go to file                                 |
|-------------------|--------------------------------------------|
| CTRL + SHIFT + P  | Show all commands                          |
| CTRL + O          | Open file                                  |
| CTRL + SHIFT + O  | Go to symbol in file                       |
| CRTL + D          | Adds selection to next find match          |
| CTRL + K CTRL + D | Move selection to next find match          |
| CTRL + SHIFT + A  | Select all instances of word               |
| CTRL + ALT + UP   | Add cursor above                           |
| CTRL + ALT + DOWN | Add cursor below                           |
| CTRL + SHIT + L   | Insert cursor at end of each line selected |
| CTRL + U          | Soft undo                                  |
| CTRL + SHIFT + UP | Move lines up                              |
| F9                | Sort ascending                             |
| CTRL + F9         | Sort descending                            |
| CTRL + ALT + A    | Align selection                            |

Extensions which make VSC worthwhile:

- ASCIIDecorator
- Better Align
- Bracket Pair Colorizer
- Code Ace Jumper
- Code Spell Checker
- Colorize
- Multiple cursor case preserve
- Prettier
- Rewrap
- Settings Sync
- Todo+
- Toggler
- VSCode Eval
- vscode-icons

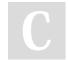

By **Jack Greyhat** (jackgreyhat)

cheatography.com/jackgreyhat/

Not published yet. Last updated 25th May, 2020. Page 1 of 1. Sponsored by **ApolloPad.com** Everyone has a novel in them. Finish Yours! https://apollopad.com